# Roll No. …………………………........ Total Pages: \_ \_

Paper ID: CS005Course Code: CCCS-1-05T

## Examination (January - 2024) Certificate Programme in Cyber Security

#### Operating System

Time Allowed: 2 Hours Max. Marks: 70

## Instructions for the Students

- 1. The question paper shall consist of 70 Multiple Choice questions.
- 2. All questions are compulsory. Each question carries 1 mark.

3. There will be no negative marking.

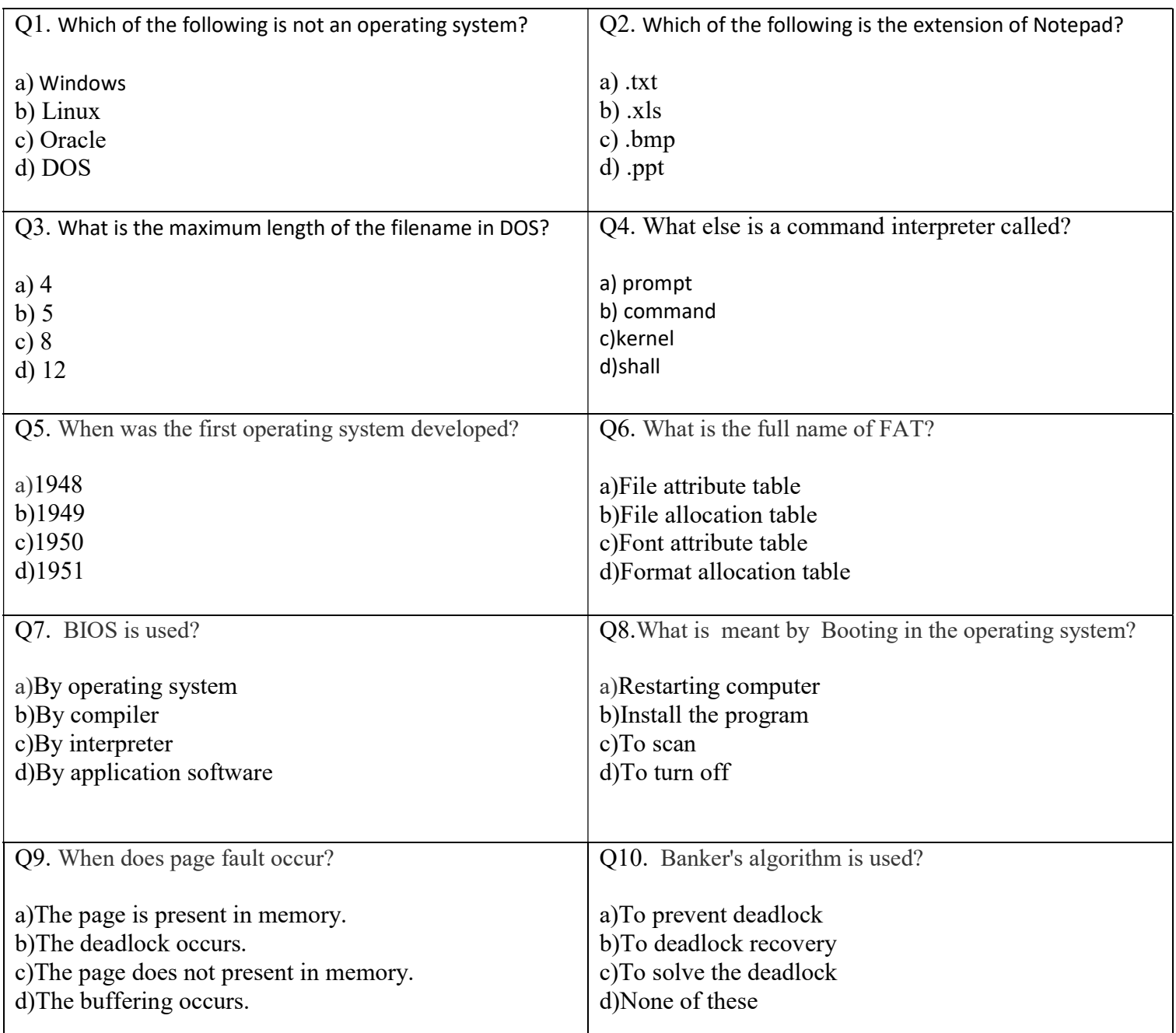

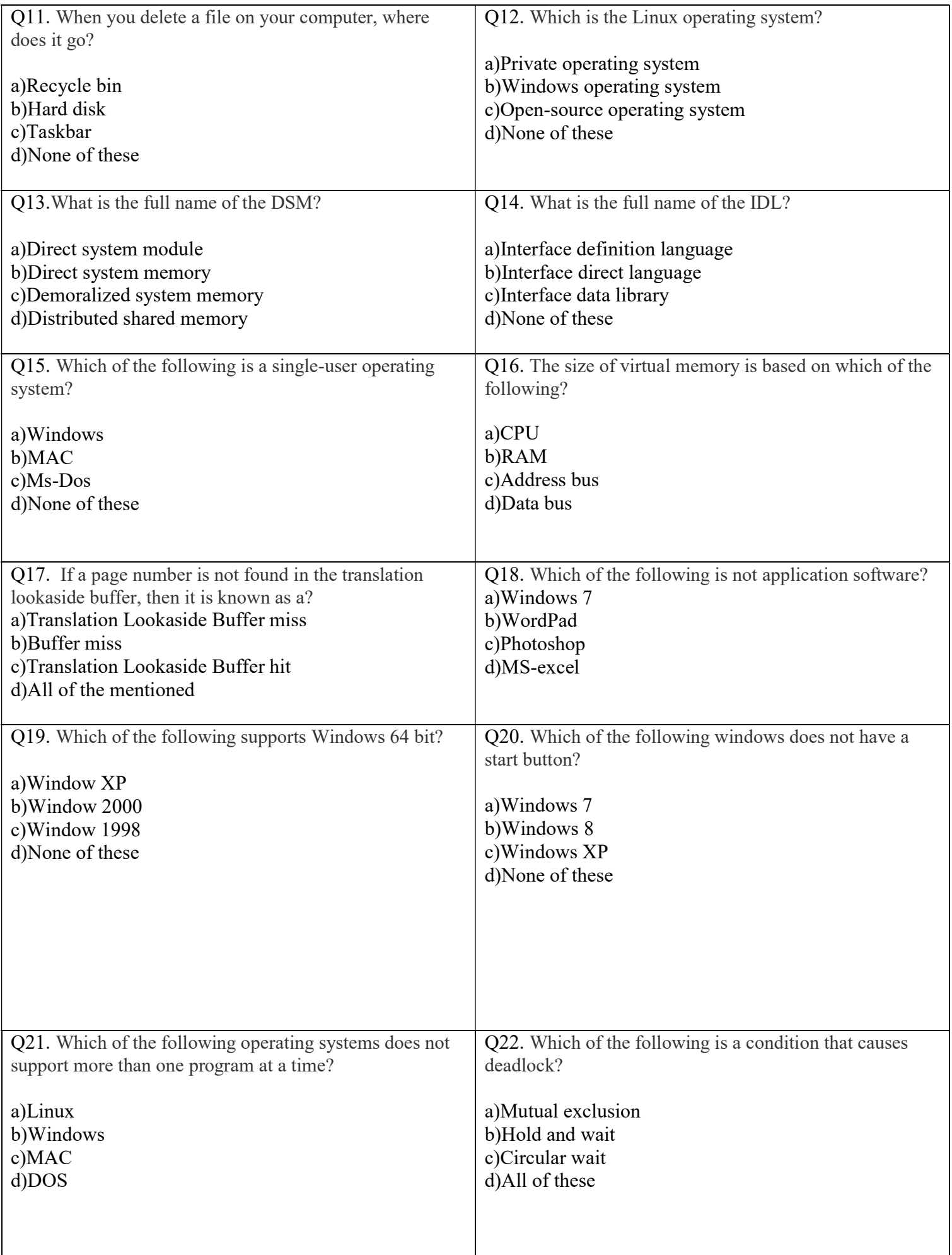

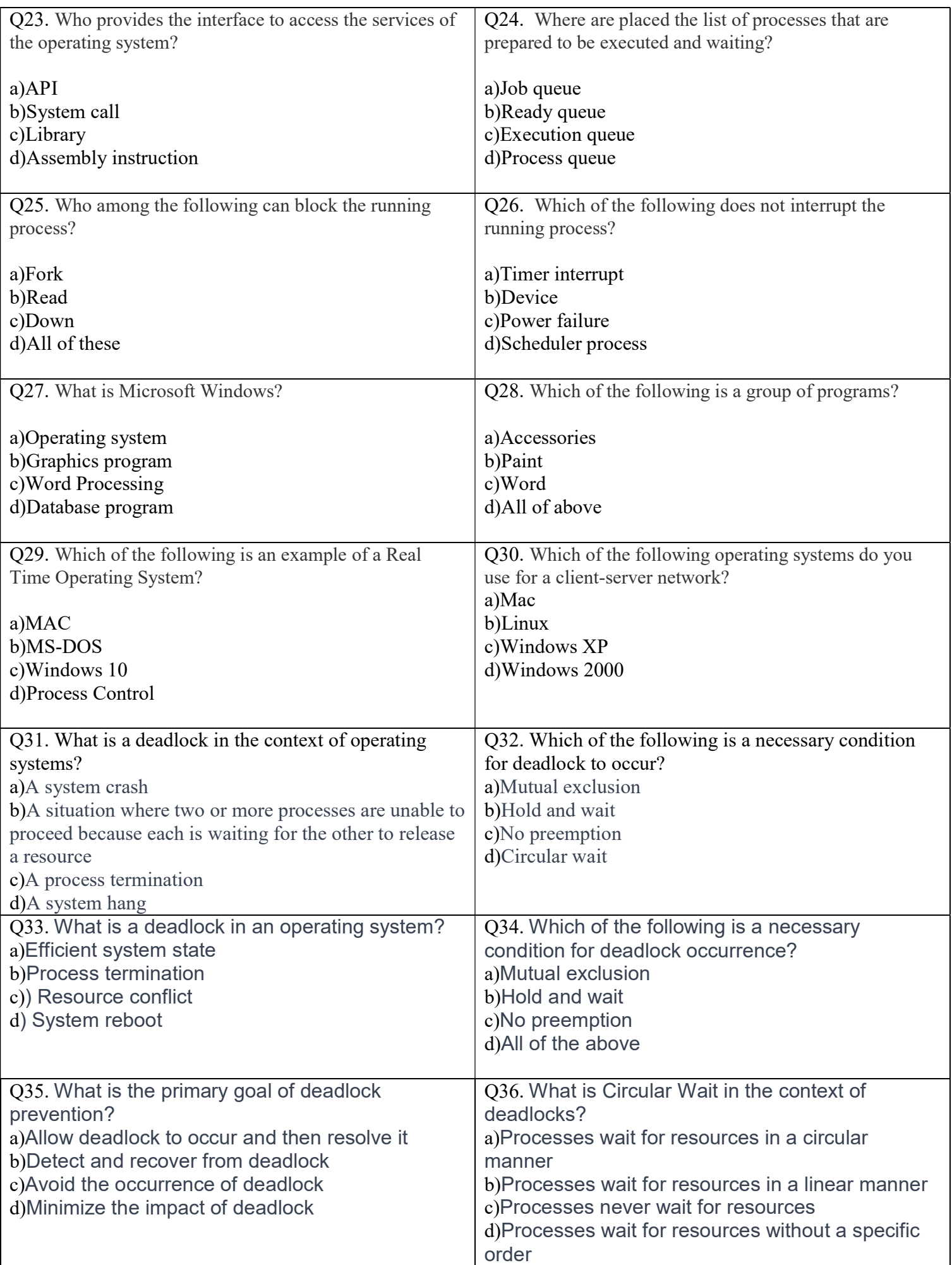

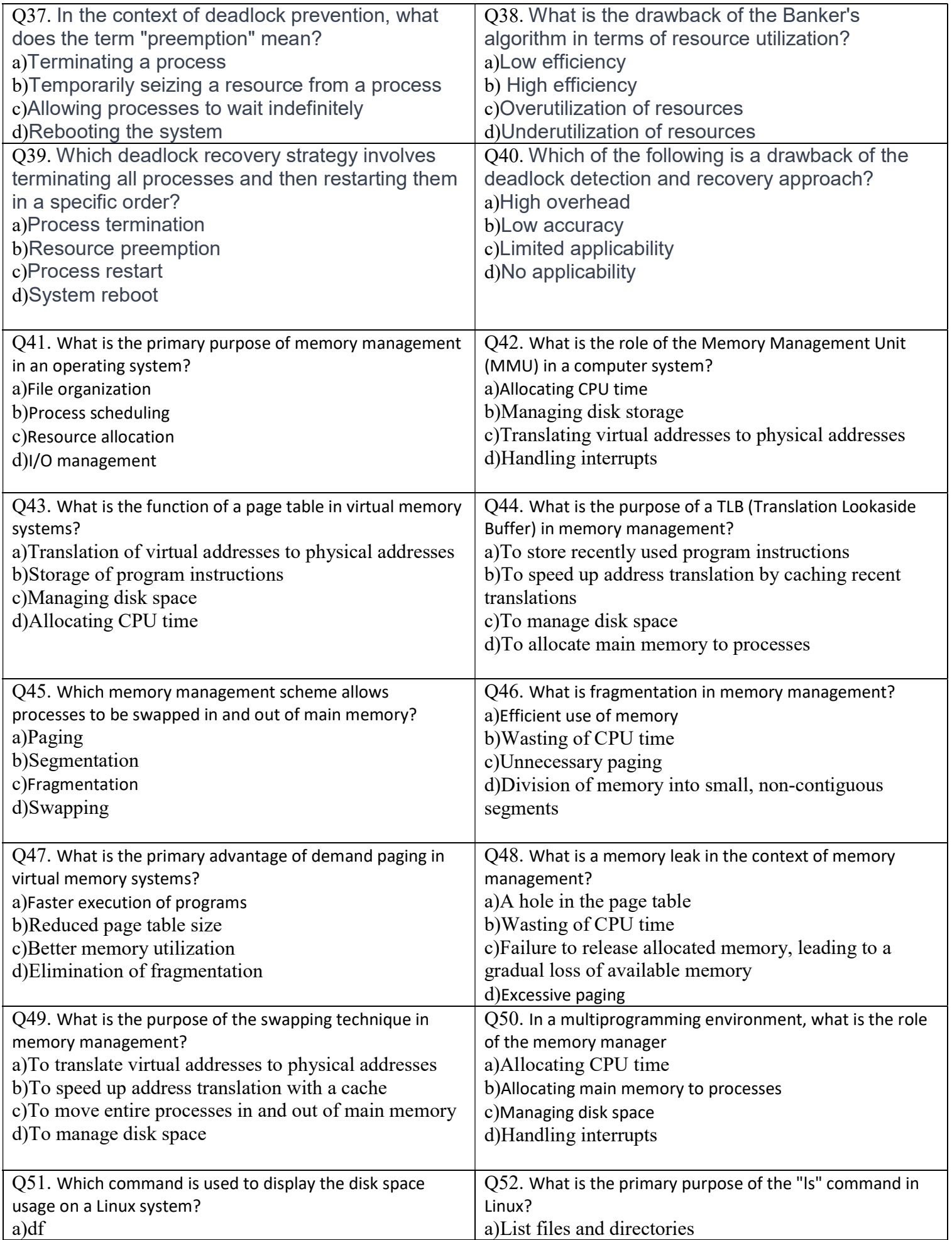

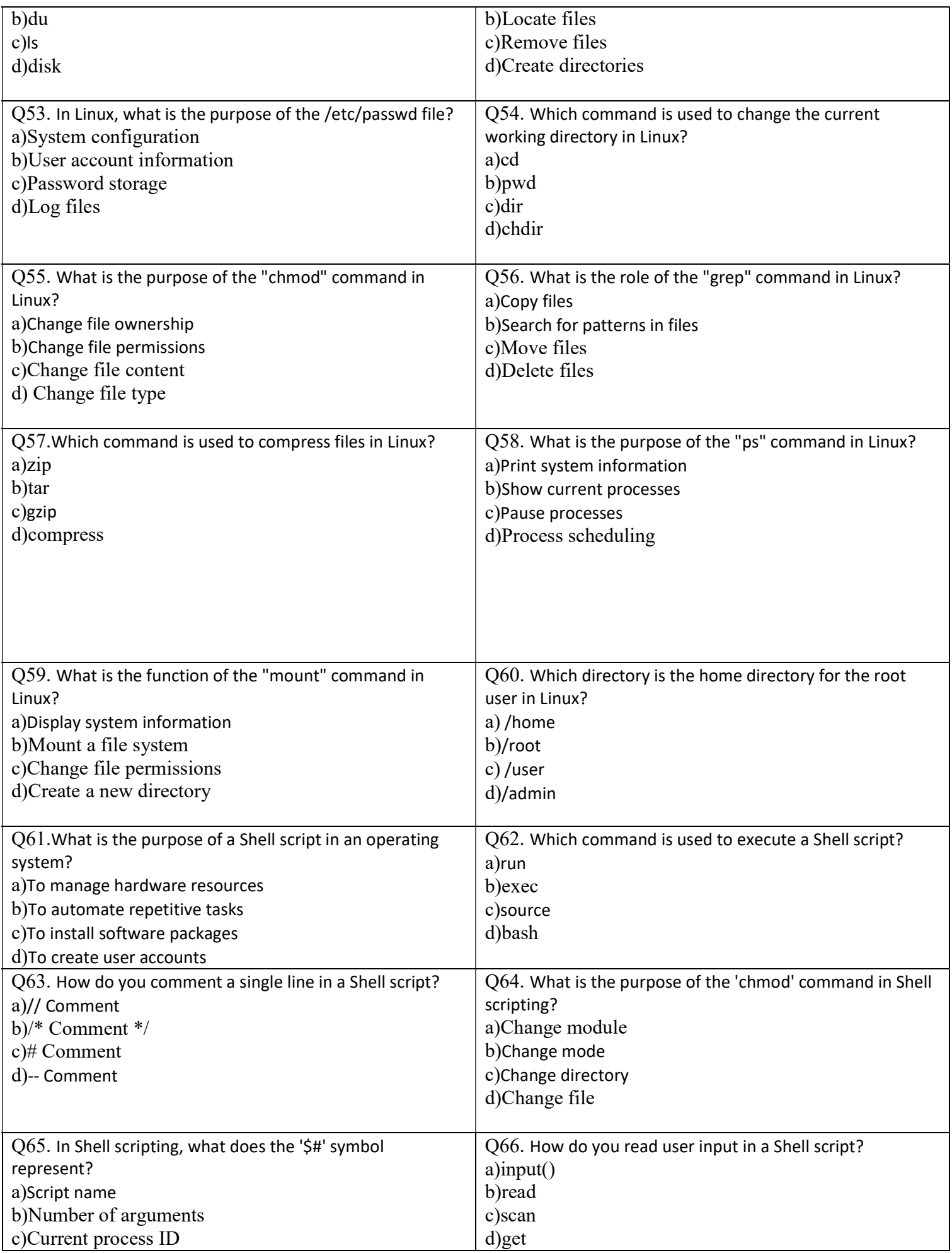

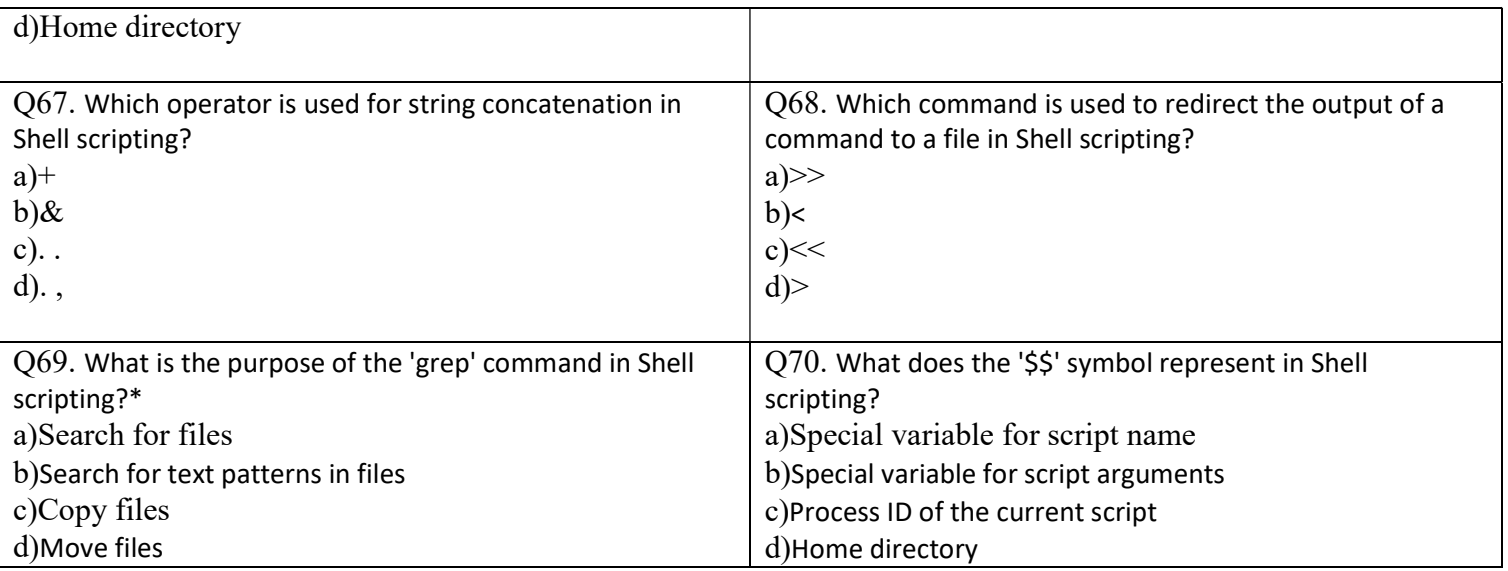